# Formatting Works Cited

The source list is called the "Works Cited" in MLA. It begins on a new page at the end of the paper. The title is centered with the same font, size, and spacing as the paper. Sources are listed alphabetically and includes *all* that were used and *only* those that were used. Each citation should be formatted with a hanging indent.

#### **Journal Article**

Last Name, First Name, and Second Author.
"Title of Article." *Title of Journal*, vol. #, no. #, year, pp. range-range.

# Website Page

Author Last Name, First Name. "Title of Article." *Title of Website*, date of copyright or date last updated, URL:www.linktowebsite.com/full\_link.html. Accessed day abbreviated Month year.

#### **Book**

Last Name, First Name. *Title of Book*.

Publisher, Publication Date.

(Purdue University, "MLA Works Cited Page")

#### Works Cited

- Purdue University. "MLA Works Cited Page: Books." Purdue Online Writing Lab, https://owl.purdue.edu/owl/research\_and\_citation/mla\_style/mla\_formattin g\_and\_style\_guide/mla\_works\_cited\_page\_books.html. Accessed 3 Sept. 2019
- ---. "MLA Works Cited Page: Periodicals." Purdue Online Writing Lab, https://owl.purdue.edu/owl/research\_and\_citation/mla\_style/mla\_formatting\_and\_style\_guide/mla\_works\_cited\_periodicals.html. Accessed 3 Sept. 2019.
- --- "MLA Works Cited Page: Electronic Sources (Web Publications)." Purdue Online Writing Lab, https://owl.purdue.edu/owl/research\_and\_citation/mla\_style/mla\_formatting\_and\_style\_guide/mla\_works\_cited\_electronic\_sources.html. Accessed 3 Sept. 2019.
- ---. "MLA General Format." Purdue Online Writing Lab, https://owl.purdue.edu/owl/research\_and\_citation/mla\_style/mla\_formatting\_and\_style\_guide/mla\_general\_format.html. Accessed 3 Sept. 2019.
- Walden University. "Using Evidence: Examples of Paraphrasing." Walden University, https://academicguides.waldenu.edu/writingcenter/evidence/paraphrase/ examples. Accessed 3 Sept. 2019.

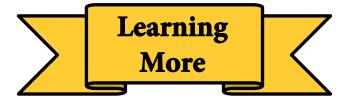

MLA Style Guide https://style.mla.org/

The OWL at Purdue University https://owl.english.purdue.edu

# University of Wisconsin Writing Center

https://writing.wisc.edu/handbook/documentation/docmla

# Walden University Writing Center

https://academicguides.waldenu.edu/ writingcenter/home

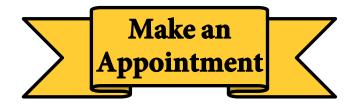

cmich.mywconline.com

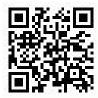

Park Library 360: 989-774-2986

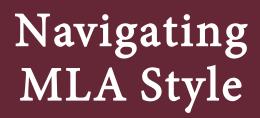

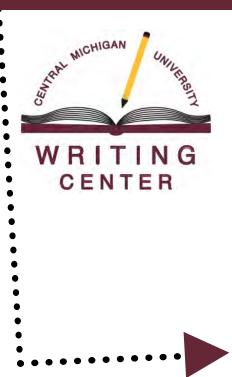

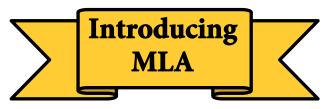

MLA is a citation style that standardizes the presentation of source details, connects the research used to a works cited list, contextualizes sources based on cited researchers or publication years, and helps writers avoid plagiarism.

This brochure provides students a snapshot of MLA guidelines for quotes and paraphrasing, intext citations, general formatting, and works cited citations.

# **Integrating Sources**

# **About Direct Quotes**

- Uses the exact wording from a source
- Always includes quotation marks
- Always includes a citation
- Uses a signal phrase as an introduction
- Provides an explanation or analysis afterward
- Avoids starting paragraphs or sentences with quotes
- Includes page numbers if available

# **About Paraphrasing**

- Rephrases source material without source language or structure
- Uses parenthetical citations
- Can use quotation marks for phrasing that isn't easily reworded or that was coined by authors
- Replaces long quotes or a source's complex explanations
- Includes page numbers if available

### **Direct Quotes**

Citations for quotes use a pattern of author and page number (does not require "p."). There are two format types for inserting quotes.

Type 1: "...end of quote" (Smith 5)

**Type 2:** According to **Smith**, "working in the neuroscience field is as rewarding as it is difficult" **(5).** 

MLA uses present tense signal verbs to discuss sources.

**Example:** Smith **states** that "working in the neuroscience field is as rewarding as it is difficult" (5).

#### Signal Verb Options Explanation: Agreement: **Argument:** Describes Adds Asserts Discusses Affirms Claims Highlights Supports **Implies** Concession: Shows Insists Admits Proposes Suggests Refutes Acknowledges

### **Paraphrasing**

Paraphrasing can take practice to avoid imitating a source's style or language. Below is an incorrect paraphrase followed by a correct paraphrase.

#### Sample Quote:

"Differentiated instruction provides the student with options for processing and internalizing the content, and for constructing new learning in order to progress academically" (Smith 46).

#### Explanation:

This original quote uses a lot of complex language. Paraphrasing can help interpret the quote to help readers better understand what the author was saying.

#### Incorrect paraphrasing:

This type of instruction gives students different ways to deal with and grasp information, and for establishing new learning to move on in education (Smith 46).

#### Explanation:

Language from the original is replaced with synonyms and the sentence structure is mimicked, obscuring the writer's original style.

#### Correct paraphrasing:

Teachers use differentiated instruction to help students learn by catering lessons to each student's skills (Smith 46).

#### Explanation:

The idea from the original is integrated into the writer's interpretation. This paraphrase would maintain the writer's original style.

(Walden University, "Examples of Paraphrasing.")

#### **Parenthetical Citations**

A source can be written by just one person or many and it could use an organization as an author instead of a person. MLA usually has a rule for unusual situations.

1 Author: (Potter 266)

**2 Authors:** (Black and Lupin 104)

**3+ Authors:** (Black et al. 63)

No page: (Granger)

Organization as author: (Modern Language

Association)

No author, using title: ("Using MLA," 2001) Multiple sources: (Granger 21; Potter 431;

Weasley 128)

# Formatting MLA

MLA offers guidelines for formatting page headers and heading titles for subsections. Headers communicate authors and pages while heading titles organize body paragraphs.

# Page Header

Unless otherwise requested by an instructor, the only information that is required in the upper-right corner of the paper is the writer's last name and page numbers: Johnson 8

# **Headings**

Section headings in MLA are not strictly formatted, but should be done consistently. For essays, a numbering system is suggested.

### Example:

- 1. Level One Heading
- 1.1 Subsection of Previous Heading
- 1.2 Subsection of Previous Heading
- 2. A New Level One Heading

(Purdue University, "MLA General Format")